# PRIORIDAD DE OPERACIONES. JERARQUÍA

POSTULADO: iiTRES SON LOS PASOS QUE SEGUIREMOS ATENTAMENTE CUANDO REALICEMOS CUALQUIER EJERCICIO O PROBLEMA "CON" O "SIN" AYUDA DE LA CALCULADORA!!

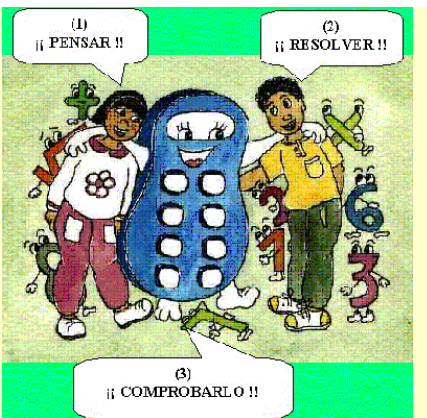

#### **¿Todas las calculadoras dan los mismos resultados ante una misma secuencia de operaciones?**

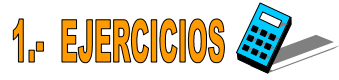

♠ Efectúa a continuación, con tu calculadora, los siguientes ejercicios, rodeando con un círculo cuál de las dos soluciones es la registrada.

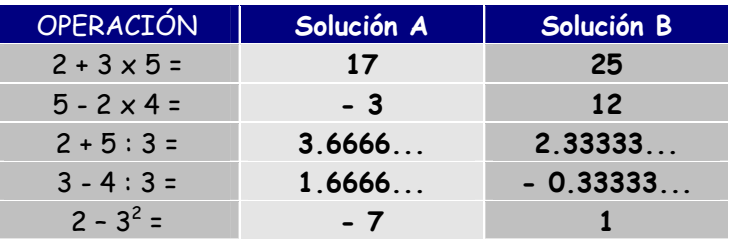

#### **COMENTARIOS:**

#### **¿Cómo es posible que den resultados distintos?**

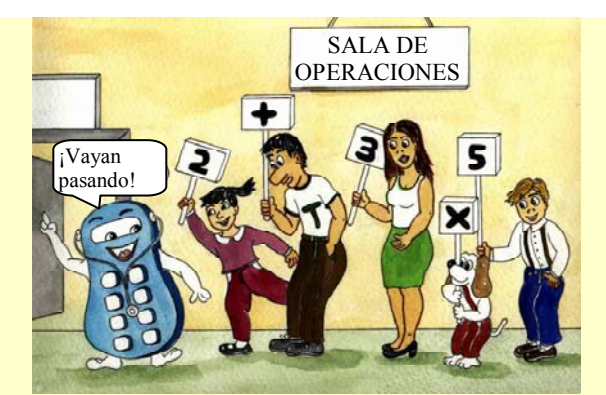

En el caso de que los resultados obtenidos sean los de la solución B, la calculadora con la que trabajas decimos que es de tipo **ELEMENTAL**, es decir, efectúa cálculos y operaciones según el orden en el que tecleas e introduces los datos en la máquina, de izquierda a derecha.

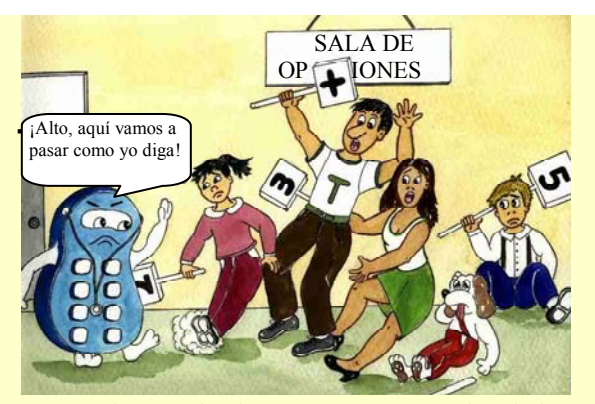

Pero si los resultados que obtienes son los de la solución A, la calculadora con la que estas trabajando se dice que es de tipo **JERÁRQUICA**, es decir, no efectúa los cálculos y operaciones estrictamente en el orden en el que los introducimos en la máquina sino que, en su lógica operatoria, establece un orden INTERNO PROPIO de operación, similar al algebraico, con un orden de prioridades.

**1** 

Normalmente, las calculadoras actuales son JERÁRQUICAS, por lo que todo lo que vamos a trabajar a continuación te concierne.

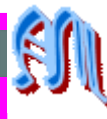

#### **ii ATENCIÓN !!**

Si tuviésemos que efectuar las siguientes operaciones:

$$
1 - 4^5 : \sqrt[6]{3^2} + 7^4 \cdot 9 - 10 =
$$

**¿En qué orden crees que se realizarían?** 

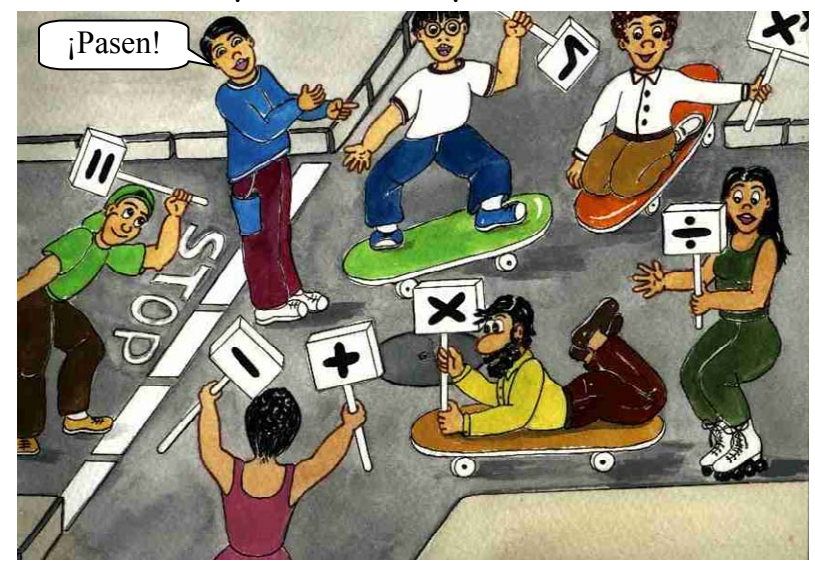

iMENUDO CAOS!. La circulación en el mundo de las operaciones estaba cada vez más complicada. Cuando en un cruce se encontraban dos o más operaciones diferentes, ¿Quién tenía prioridad?:¿El producto sobre la suma? ¿Se harían de izquierda a derecha o de derecha a izquierda? ¿Daría igual el orden? ¿Se efectuarían al azar?…

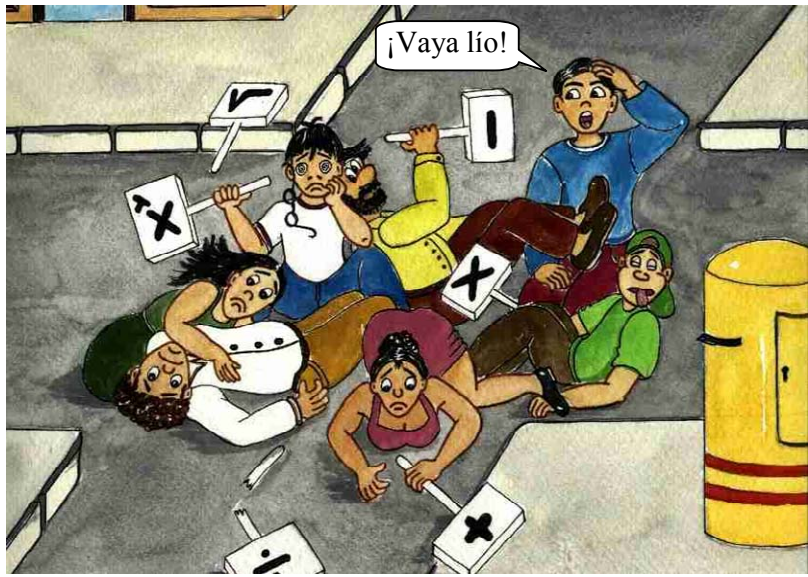

Se hacía necesario que el matemático pusiese un poco de orden y estableciese unas prioridades y una jerarquía para que cuando un número esté afectado simultáneamente por diversas operaciones, saber en QUÉ ORDEN deben de hacerse éstas

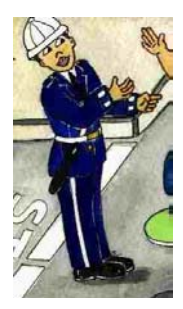

**2** 

Si tienes que realizar el siguiente ejercicio:

 $3 + 4.5$ 

El **4** está afectado por 2 operaciones: a la izquierda una suma y a la derecha un producto, por lo que se podría efectuar de 2 maneras diferentes:

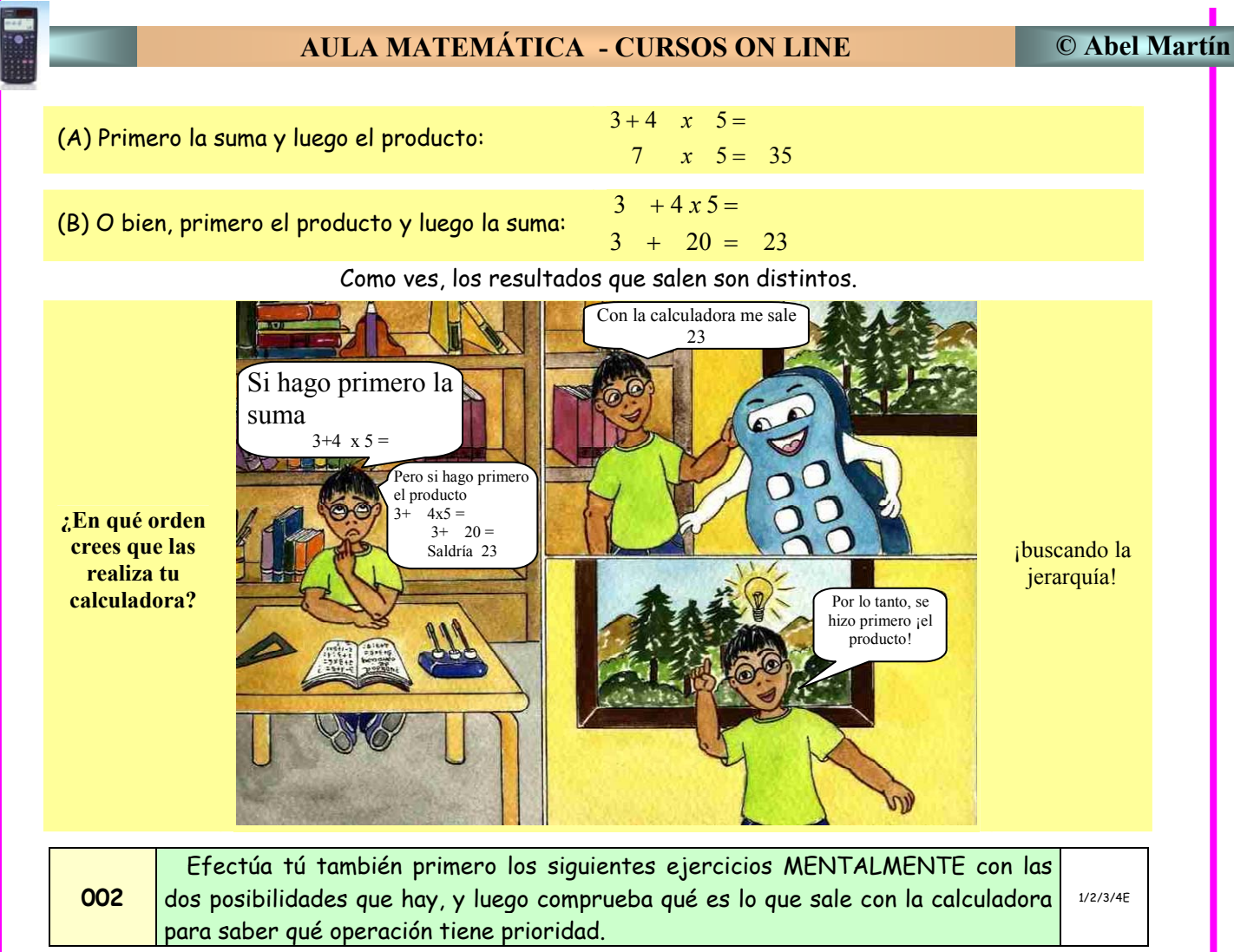

#### *NIVEL: Para trabajar con números Naturales*

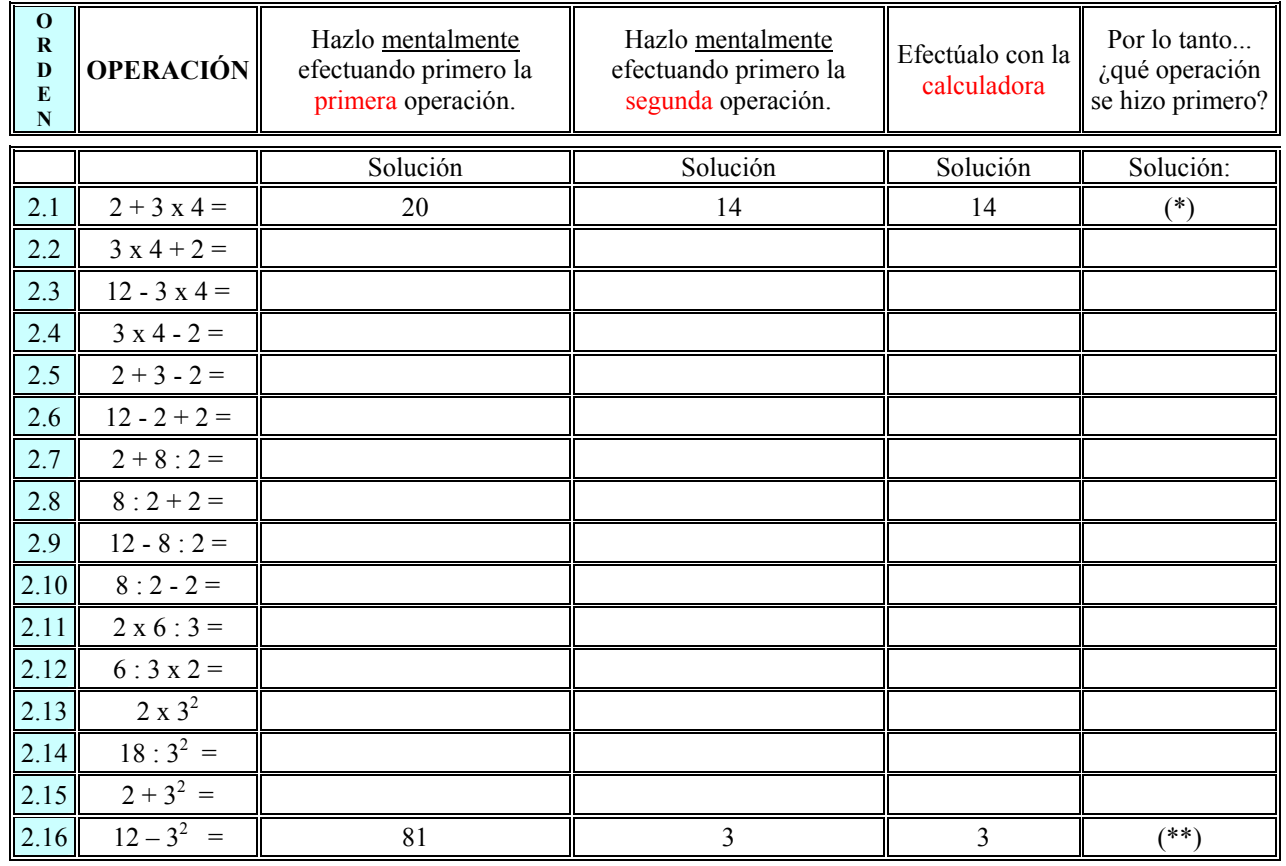

(\*) Producto antes que suma. (\*\*) Potencia antes que resta.

**3** 

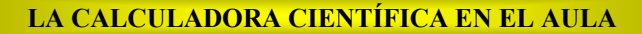

#### **Prioridad de operaciones. JERARQUÍA.**

**003** Efectúa tú también primero los siguientes ejercicios MENTALMENTE con las dos posibilidades que hay, y luego comprueba qué es lo que sale con la calculadora para saber qué operación tiene prioridad.

1/2/3/4E

### *NIVEL: Para trabajar con números Enteros*

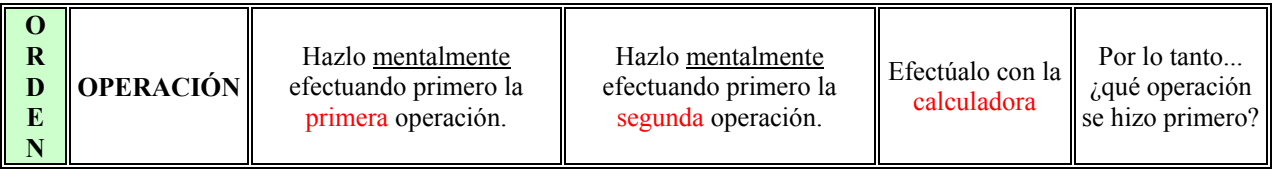

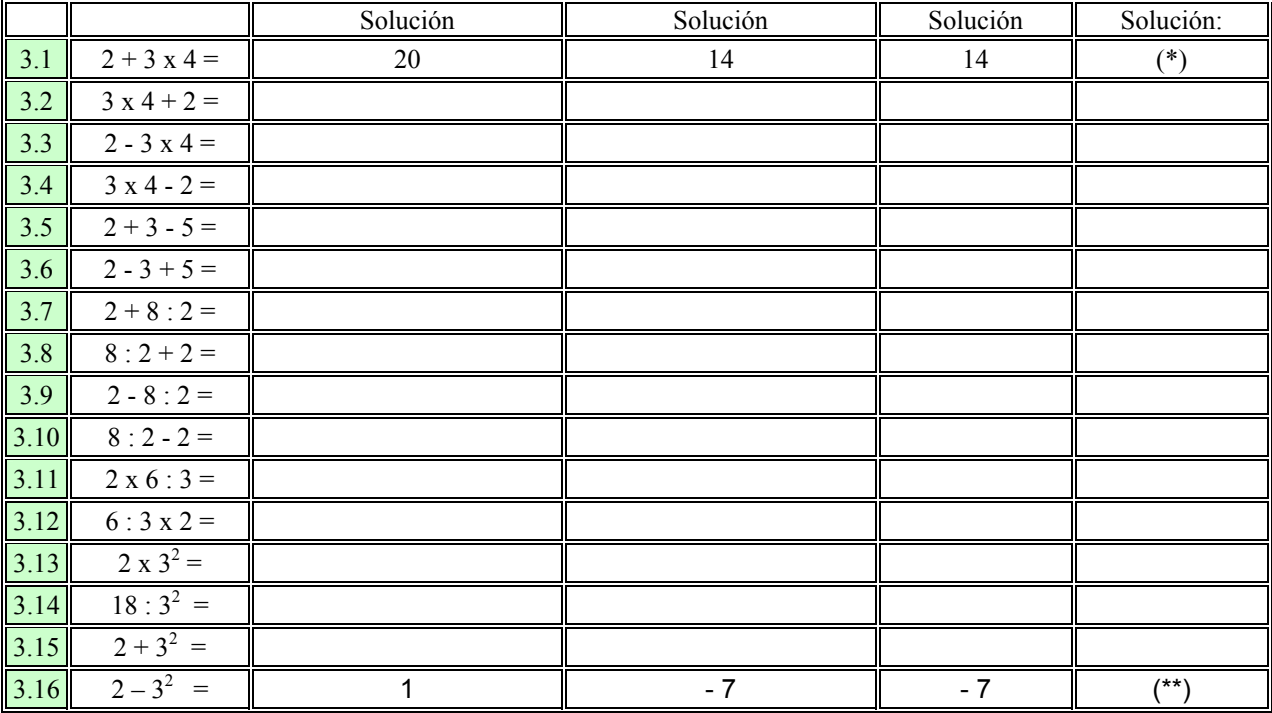

(\*) Producto antes que suma (\*\*) Potencia antes que resta.

## 4.- EJERCICIOS sin calculadora

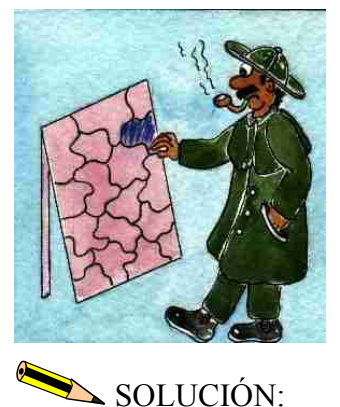

♦ Una vez realizados los anteriores ejercicios,

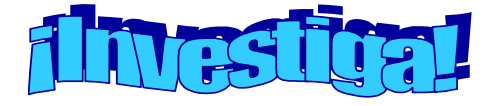

y reconstruye **el puzzle** de respuestas e intenta colocar todas las operaciones (el producto, la suma, la resta, la división, la potencia y el signo igual) en **ORDEN**, según las prioridades observadas.

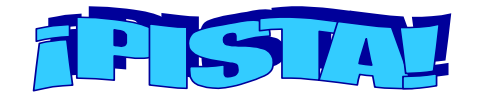

¡Vamos a jugar repasando EDUCACIÓN VIAL!

Si averiguas en qué orden pasarían los personajes del siguiente cruce de calles, representantes de diferentes operaciones, conocerás el orden jerárquico de dichas operaciones. Recuerda las normas de prioridad a la derecha, stop, etc.

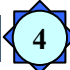

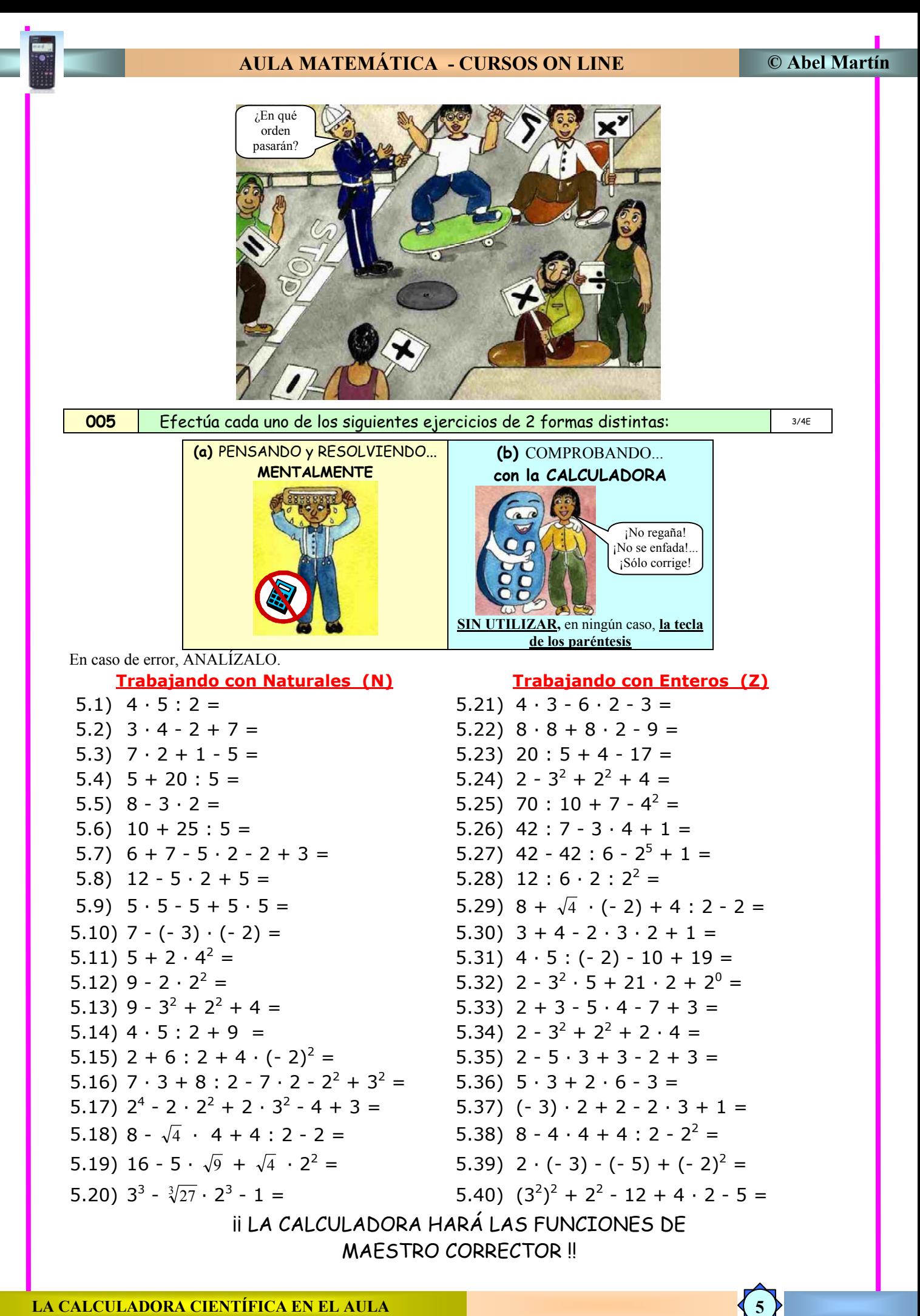

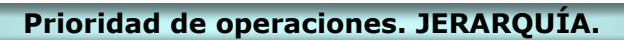

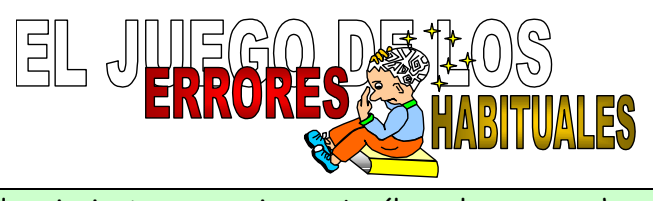

Para realizar las siguientes operaciones, ¿cuál es el error que hemos cometido al introducir la secuencia de números y operaciones en la calculadora?  $2 + 3 \cdot 5 - 2$  3/4E

**006**

 $3 \cdot 5$ 

Busca el ERROR y escribe en la columna de la derecha la operación que hemos REALMENTE realizado; si es posible, realízalo con la ClassPad 300, utilizando la opción de "Escritura Natural" de términos matemáticos en 2D.

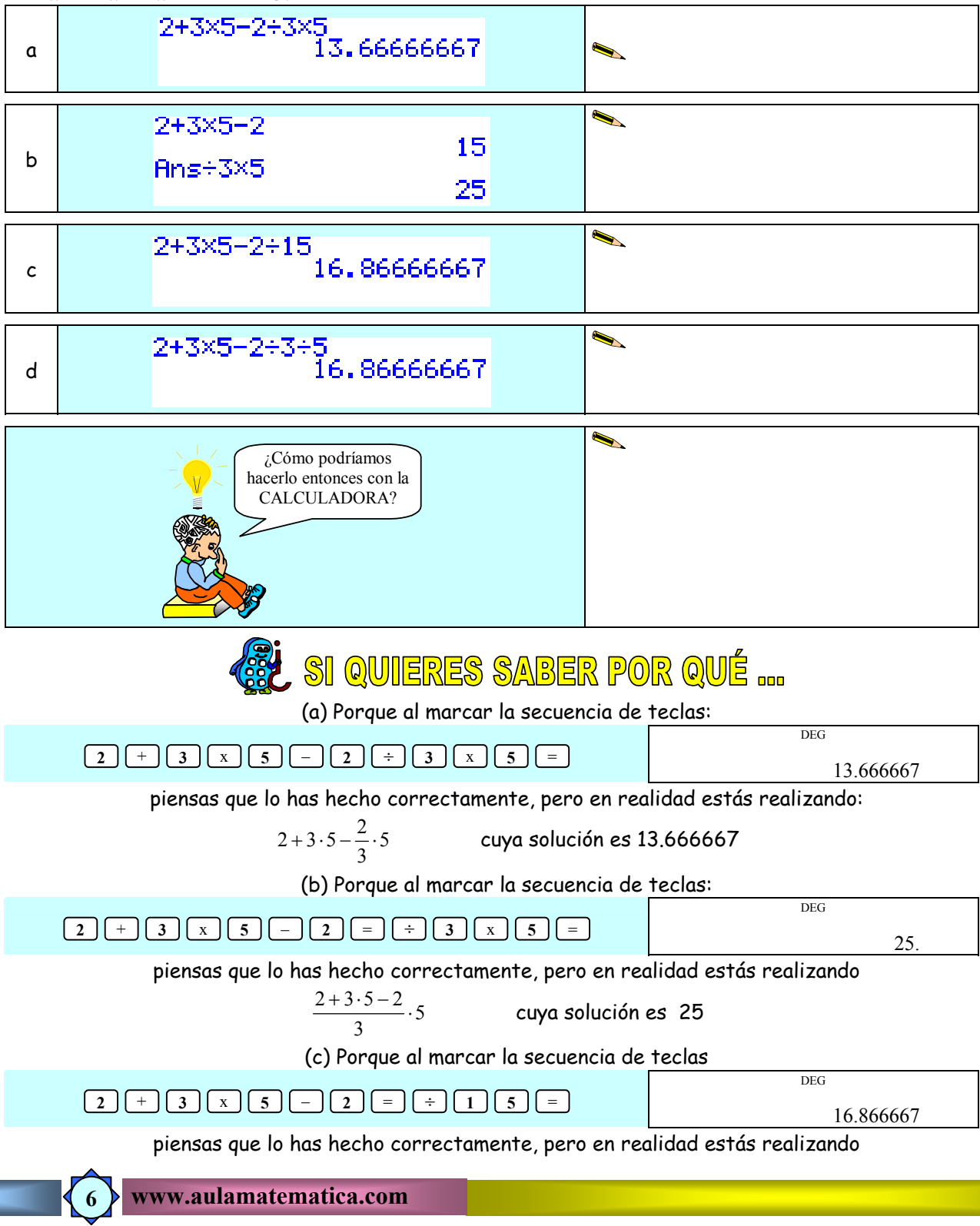

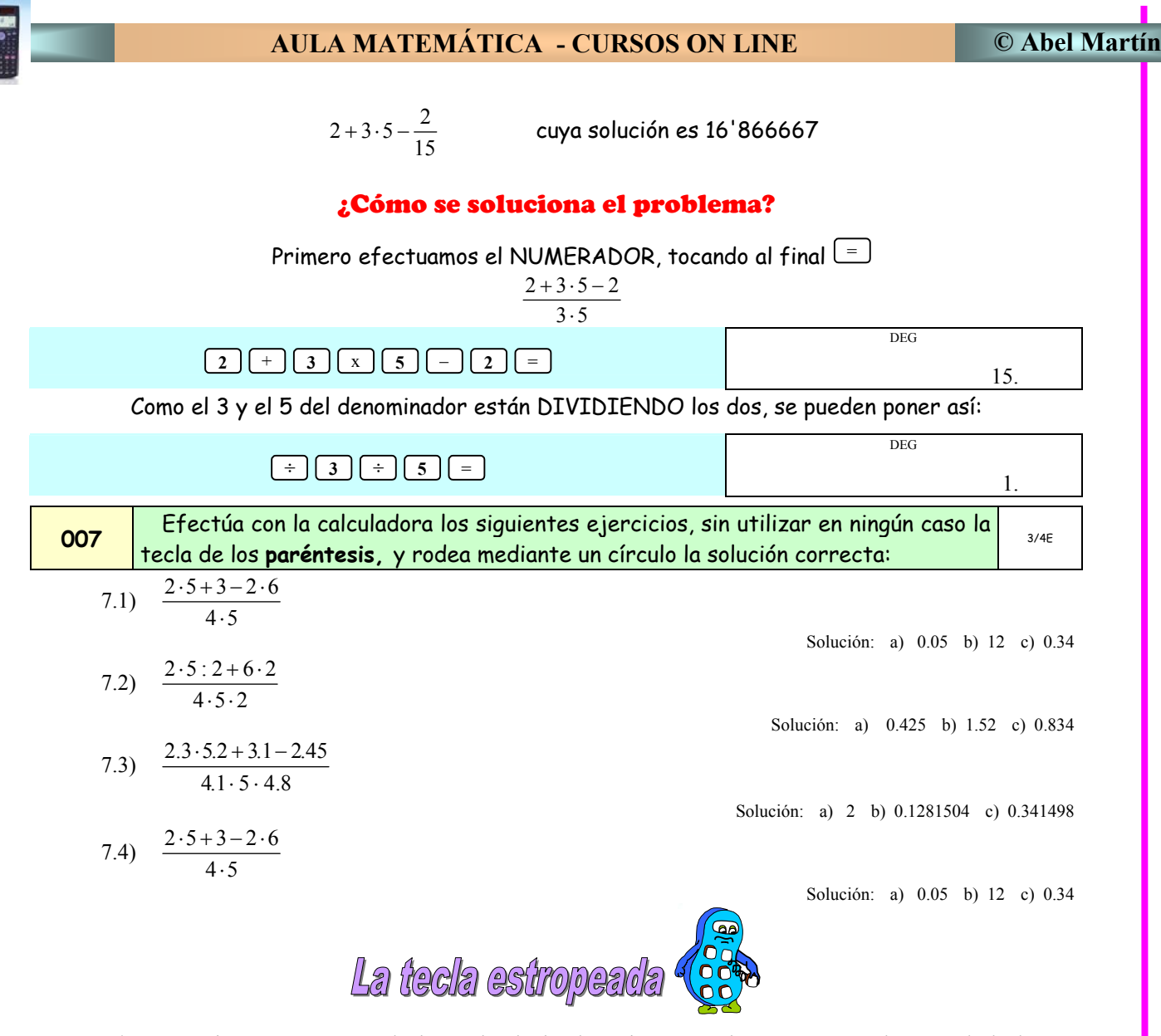

T.E.1) Si tuviésemos estropeada la tecla de la división, y con los temas que hemos dado hasta ahora, ¿cómo podríamos efectuar las siguientes operaciones?

3.1 : 5.2

Anota cómo lo hiciste

T.E.2) Si tuviésemos estropeada la tecla de la multiplicación, y con los temas que hemos dado hasta ahora, ¿cómo podríamos efectuar la siguiente operación?

 $2.8 \times 4.6$ 

Comenta cómo lo hiciste

**7** 

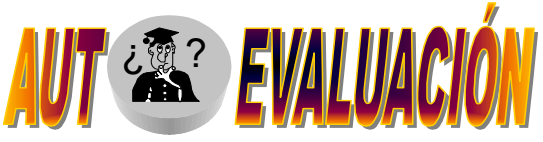

Realiza los siguientes ejercicios, sin utilizar en ningún momento la tecla de los paréntesis ni las memorias, rodeando con un círculo la respuesta correcta:

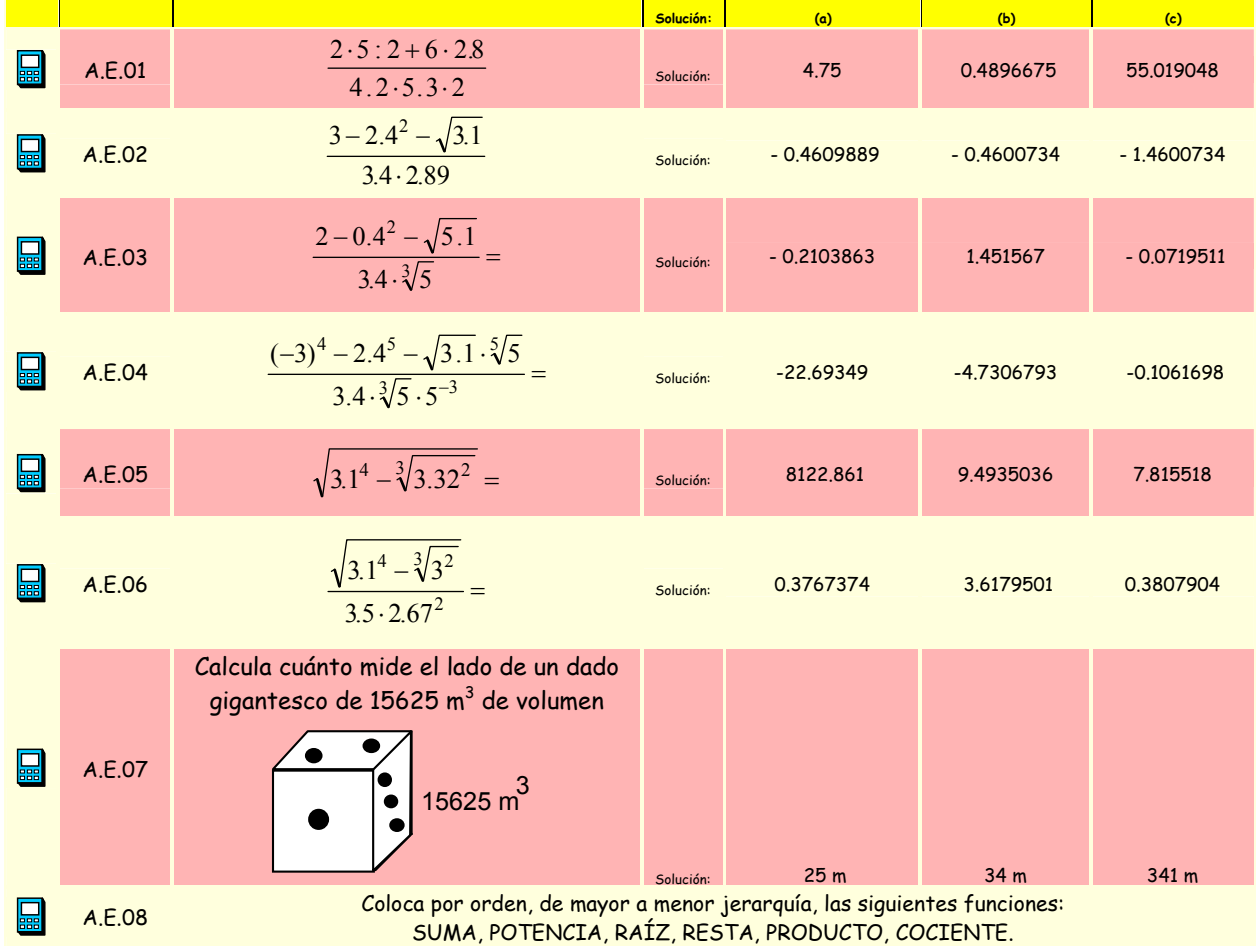

Añade otros seis ejercicios y coloca la solución obtenida:

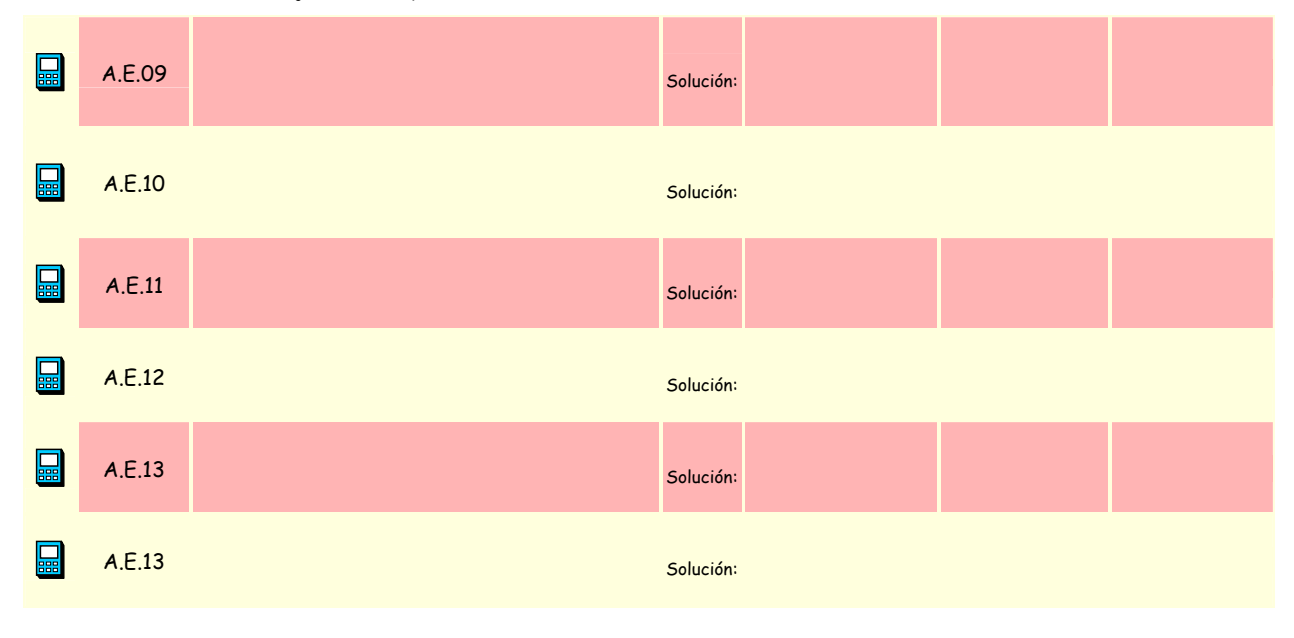

**8**